## **Dash Cam Viewer Serial 107 \_HOT\_**

This dashboard is a demonstration of the dashboard created for the Environmental Education Center. The center provides hands-on learning activities in the following areas: science, art, math, engineering, and computer science. This dashboard is an example of an index dashboard. The colors and lines are designed to highlight certain sections of data. Many dashboard layouts have no colors or no lines, resulting in the data taking up the whole dashboard. The color and lines help define certain sections of the dashboard. They can be read easily and ensure that data are not missed. The first thing you can do is look at the parent work order, in this case, Service Agent Status. This allows you to get context about the Service Agent for the items you are looking at within Discrete Manufacturing dashboards, or in this case, Discrete Manufacturing Dashboards. There are a number of ways you can drill down within a Discrete Manufacturing Dashboard and information will pop up. You can click on the Work Order and a new set of work orders will appear in the preview pane, which allow you to drill down further. If you click on a work order, you can view further information by clicking on the icon to the left of a work order, as shown here. There are two reasons why dashboards have received so much attention: With dashboards, users can connect to dynamic spatial data and receive data in near real-time. Think of dashboards as a superfast news ticker with integrated analytics. Dashboards can display information on a map and allow users to drill into the data on demand. Although they appear as a static image, dashboards hold data about when and where events occur. Visualizing key information by data visualizations such as icons, charts, graphs, and geomapping also supports effective decision making by users.

Dashboards are a way to surface a lot of information to managers and executives in a simple, user-friendly format.

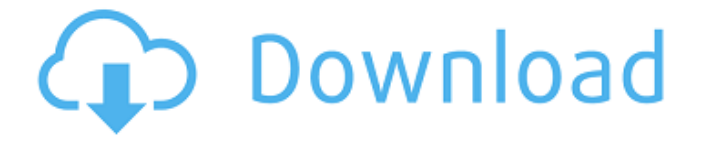

## **Dash Cam Viewer Serial 107**

The Matching values dashboard enables you to see the mismatches of a single data set with a second data set. Selecting a data set from the list at the top shows its matching records that are "missing" in the second data set. Select a record from the list on the left to see a summary of mismatches for the selected record. Click on a row for more detailed information. ArcGIS allows users to create their own dashboards. The following dashboard of a wastewater treatment plant was designed to assist with the management of a wastewater treatment process by monitoring effluent parameters such as flow, turbidity, BOD, COD, and ammonia nitrogen. The business user can use the dashboard to identify which process steps are creating a problem. Once identified, the user can select a process for optimization, or they can select an entire treatment plant for optimization. By using the charts in the Process Steps and Controls tab, the user can select a particular process step, gain a better understanding of how the process works, and understand how the steps affect effluent quality. The Troubleshooting dashboard enables you to view and monitor scenarios as they occur. Drag and drop the offending record to the right of the line chart to see data as it's calculated. Drag and drop the suppressed record to the left of the line to get a more detailed view of the scenarios. The Site Profiles dashboard is an interactive map and reference tool. It displays interactive, relevant, and useful information at a glance. A sample is shown below. Explore this example of the use of the dashboard to achieve team-wide awareness and recognition of a community's status, service level achievements, and awareness of projects in progress. This dashboard has been used in the construction industry to promote excellence in customer service. 5ec8ef588b

<https://vivalafocaccia.com/wp-content/uploads/2022/11/deitgab.pdf> [http://www.studiofratini.com/baremo-de-honorarios-del-colegio-de-abogados-](http://www.studiofratini.com/baremo-de-honorarios-del-colegio-de-abogados-de-cadiz-extra-quality/) [de-cadiz-extra-quality/](http://www.studiofratini.com/baremo-de-honorarios-del-colegio-de-abogados-de-cadiz-extra-quality/)

[https://pieseutilajeagricole.com/wp-content/uploads/2022/11/DukeNukemFore](https://pieseutilajeagricole.com/wp-content/uploads/2022/11/DukeNukemForeverCrackOnlyRazor1911_Fix_Free_Download.pdf) [verCrackOnlyRazor1911\\_Fix\\_Free\\_Download.pdf](https://pieseutilajeagricole.com/wp-content/uploads/2022/11/DukeNukemForeverCrackOnlyRazor1911_Fix_Free_Download.pdf) <https://kalapor.com/fun-some-nights-album-full-zip-rar-top/> <https://sahabhaav.com/download-gta-4-setup-for-pc-full-version-best/> [https://www.place-corner.com/vag-dash-can-software-download-\\_\\_hot\\_\\_/](https://www.place-corner.com/vag-dash-can-software-download-__hot__/) [https://parsiangroup.ca/2022/11/av-recorder-and-screen-capture-2-2-0-crack](https://parsiangroup.ca/2022/11/av-recorder-and-screen-capture-2-2-0-crack-free-download-work/)[free-download-work/](https://parsiangroup.ca/2022/11/av-recorder-and-screen-capture-2-2-0-crack-free-download-work/) <http://raga-e-store.com/du-sel-sur-la-peau-1984-full-download-hot/> [https://hoverboardndrones.com/wp-content/uploads/2022/11/HD\\_Online\\_Playe](https://hoverboardndrones.com/wp-content/uploads/2022/11/HD_Online_Player_Autodatav5800MULTiLANGUAGEISO.pdf) [r\\_Autodatav5800MULTiLANGUAGEISO.pdf](https://hoverboardndrones.com/wp-content/uploads/2022/11/HD_Online_Player_Autodatav5800MULTiLANGUAGEISO.pdf) <https://phatdigits.com/wp-content/uploads/2022/11/raqfavo.pdf> <https://mentorus.pl/lirik-lagu-nawarti-ayyami-teks-arab/> <https://grandvenetianvallarta.com/superior-drummer-sdx-keygen-crack-install/> [https://www.ilistbusiness.com/wp](https://www.ilistbusiness.com/wp-content/uploads/2022/11/Cyberprinter_full_con_crack.pdf)content/uploads/2022/11/Cyberprinter full con\_crack.pdf [https://sandylaneestatebeachclub.com/wp-content/uploads/2022/11/AlinaPamf](https://sandylaneestatebeachclub.com/wp-content/uploads/2022/11/AlinaPamfilStudiideDidacticaLiteraturiiRomanepdf.pdf) [ilStudiideDidacticaLiteraturiiRomanepdf.pdf](https://sandylaneestatebeachclub.com/wp-content/uploads/2022/11/AlinaPamfilStudiideDidacticaLiteraturiiRomanepdf.pdf) <http://www.cad2parts.com/?p=24579> [https://otsapro.com/wp-content/uploads/2022/11/Hacking\\_Etico\\_Curso\\_de\\_Met](https://otsapro.com/wp-content/uploads/2022/11/Hacking_Etico_Curso_de_Metasploit_Framework_MEGA.pdf) [asploit\\_Framework\\_MEGA.pdf](https://otsapro.com/wp-content/uploads/2022/11/Hacking_Etico_Curso_de_Metasploit_Framework_MEGA.pdf) [https://www.talkmoreafrica.com/wp-content/uploads/2022/11/iMacros\\_Enterpri](https://www.talkmoreafrica.com/wp-content/uploads/2022/11/iMacros_Enterprise_Edition_Unlimited_v8032216_keygen.pdf) [se\\_Edition\\_Unlimited\\_v8032216\\_keygen.pdf](https://www.talkmoreafrica.com/wp-content/uploads/2022/11/iMacros_Enterprise_Edition_Unlimited_v8032216_keygen.pdf) <http://wp2-wimeta.de/termodinamica-aplicada-jaime-postigo-pdf-15/> <http://phatdigits.com/?p=26710> [http://www.gambians.fi/microsoft-acpi-compliant-system-driver](http://www.gambians.fi/microsoft-acpi-compliant-system-driver-windows-7-32-bit-24/healthy-diet/)[windows-7-32-bit-24/healthy-diet/](http://www.gambians.fi/microsoft-acpi-compliant-system-driver-windows-7-32-bit-24/healthy-diet/)